## **ОТЗЫВ**

научного руководителя на диссертацию Бардачевского Руслана Игоревича на тему: «Роль следственных ситуаций в планировании расследования коррупционных преступлений», представленную на соискание ученой степени кандидата юридических наук по специальности 5.1.4 - уголовно-правовые науки

Актуальность представленного диссертационного исследования Р.И. Бардачевского обусловлена разработки **НИЗКИМ** уровнем криминалистической методики расследования коррупционных преступлений, представляет особую расследование которых сложность, которую обуславливают постоянно меняющиеся и совершенствующиеся способы совершения коррупционных преступлений. Они подготавливаются и совершаются с помощью средств высоких технологий, путем использования электронных платежных систем, активного задействования должностных лиц правоохранительных органов, применения современных методов легализации похищенных бюджетных ресурсов и т. д.

Вследствие изложенного, в названной работе на основе ситуационного подхода выявлены и описаны криминалистические аспекты разносторонних по своей структуре коррупционных преступлений, выработаны пути эффективного планирования расследования уголовных дел о преступлениях рассматриваемой категории.

В основу представленной работы положен научный принцип объективности, который обеспечивается научно-теоретическим фундаментом работ отечественных учёных-криминалистов и ученых других направлений права, а также представительной эмпирической исследовательской базой. Применённые в работе общенаучные методы исследования основываются на принципах материалистической диалектики, результаты исследования приведены с учётом принципа верифицируемости научных положений.

Основная часть работы состоит из двух глав, включающих в себя девять параграфов.

Первая глава «Особенности ситуационного подхода при расследовании коррупционных преступлений» включает в себя четыре параграфа и посвящена рассмотрению теоретических вопросов криминалистического подхода к коррупционным преступлениям и возникающим при ИХ расследовании следственным ситуациям, основам анализа и обработки информации  $0<sup>6</sup>$ обстоятельствах расследуемого коррупционного преступления.

Рассмотрены следственные ситуации и их классификация при расследовании коррупционных преступлений, выделена и описана их группа, описана общая криминалистическая характеристика, на основании которой выделены и описаны типовые следственные ситуации. Далее исследованы общенаучные и криминалистические методы познания следственных ситуаций в процессе расследования коррупционных преступлений, где выделены и описаны три группы методов, обусловленных широтой коррупции как явления. С практических позиций распространения рассмотрены особенности следственных ситуаций первоначального  $\mathbf{M}$ расследования коррупционных преступлений основного этапов  $\mathcal{C}$ представлением результатов исследования информационного заполнения следственных ситуаций  $\overline{B}$ различные периоды расследования. Продемонстрированы пути моделирование развития следственных ситуаций при расследовании коррупционных преступлений, где автором описаны особенности применения метода моделирования для обработки находящейся в распоряжении следователя информации о расследуемом коррупционном преступлении.

Вторая глава. посвященная планированию расследования коррупционных преступлений в процессе развития следственных ситуаций, состоит из пяти параграфов и содержит результаты исследования подходов к работе с информацией для установления обстоятельств ПОЛНЫХ

 $\mathfrak{D}$ 

расследуемого коррупционного преступления. В частности исследованы обусловливающие выдвижение версий ситуационные факторы.  $\mathbf{M}$ расследования коррупционных преступлений, вопросы планирование стратегического, оперативного и тактического планирования в системе развития следственных ситуаций при расследовании коррупционных преступлений, представлены формы анализа и оперирования информацией о коррупционном преступлении на различных уровнях обобщения, в том числе при взаимодействии с органами, осуществляющими оперативно-розыскную деятельность.

Бардачевским Р.И. в настоящей работе представлено комплексное решение поставленных научно-исследовательских задач. Как ИТОГ обоснованных исследования. сформулирован ряд выводов как теоретического, так и практического характера, касающихся:

- криминалистических особенностей коррупционных преступлений, позволяющих систематизировать их группу, выделить и описать их криминалистическую характеристику;

ситуаций, **ТИПОВЫХ** следственных складывающиеся при расследовании коррупционных преступлений, имеющих существенное значение для всестороннего планирования и расследования уголовных дел;

- общенаучных, частнонаучных и криминалистических методов, применяемых при познании следственных ситуаций  $\overline{B}$ процессе расследования коррупционных преступлений;

особенностей следственных ситуаций, складывающихся на первоначальном и последующем этапах расследования коррупционных преступлений;

организационных, внутренних  $\mathbf{M}$ внешних факторов, обусловливающих выдвижение версий и планирование расследования коррупционных преступлений;

стратегического, оперативного и тактического направлений планирования в системе развития следственных ситуаций и выдвижения

 $\mathcal{R}$ 

версий при расследовании коррупционных преступлений;

- особенностей планирования следственных и процессуальных действий, в том числе при техническом, организационно-тактическом и взаимодействии органами, осуществляющими информационном  $\mathbf{C}$ оперативно-розыскную деятельность;

особенностей планирования расследования коррупционных преступлений, совершаемых в правоохранительных органах, путем развития типичных исходных следственных ситуаций.

Представленная работа обладает научной новизной, поскольку особенностей диссертантом проведено комплексное исследование оперирования с информацией в ходе анализа следственных ситуаций и планировании расследования коррупционных преступлений. Автором предложен системный подход к коррупционным преступлениям при аналитическом подходе к информационному содержанию следственных ситуаций, возникающих в ходе их расследования, а также к планированию их расследования.

В процессе выполнения работы диссертант продемонстрировал способность к анализу и оценке современных научных положений с критической точки зрения, генерации решений при постановке научных задач, способность к аналитическому, синтетическому и системному мышлению. Результаты исследования отражены в 15 публикациях, в том числе в 7 научных статьях, опубликованных в журналах, входящих в BAK. Полученные перечень  $\, {\bf B}$ результате исследования выводы докладывались в ходе публичных выступлений на конференциях, научнопрактических семинарах И круглых столах, затрагивающих **TeMY** исследования.

На основании изложенного можно сделать вывод о том, что диссертация Р.И. Бардачевского на тему: «Роль следственных ситуаций в планировании расследования коррупционных преступлений», представленная на соискание ученой степени кандидата юридических наук

 $\overline{4}$ 

специальности  $5.1.4$ уголовно-правовые науки,  $\Box$ является самостоятельной и научно-квалификационной работой, отвечающей критериям, предъявляемым к диссертациям на соискание ученой степени кандидата юридических наук, установленных п.п.п. 9-11, 13, 14 Положения о степеней, присуждении ученых утвержденного Постановлением Правительства Российской Федерации от 24 .0.2013 г. № 842, а ее автор Руслан Игоревич Бардачевский заслуживает присуждения ему ученой степени кандидата юридических наук.

Научный руководитель профессор кафедры криминалистики Института права ФГБОУ ВО Уфимский университет науки и технологий доктор юридических наук, профессор

<u>«/2» декабре</u> 2022 г.

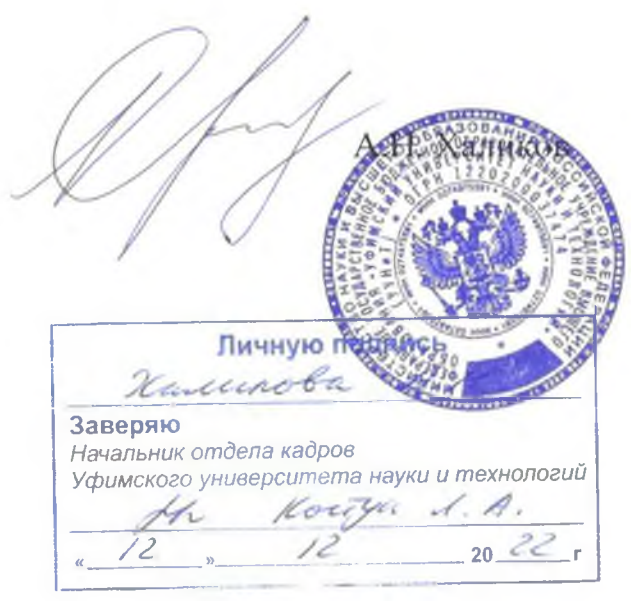

ФГБОУ ВО «Уфимский университет науки и технологий; 450076, Республика Башкортостан, г. Уфа, ул. Заки Валиди, д. 32; тел: +7 (347) 273-67-34; E-mail: umu@bashedu.ru